## **Übung 6 – EXCEL 2019 (Diagramme)**

## **Aufgabe**:

1. Erstelle eine Übersicht der stärksten Motorräder der Welt. Erzeuge hierzu nachstehende Tabelle und suche aus dem Internet die fehlenden Werte zusammen.

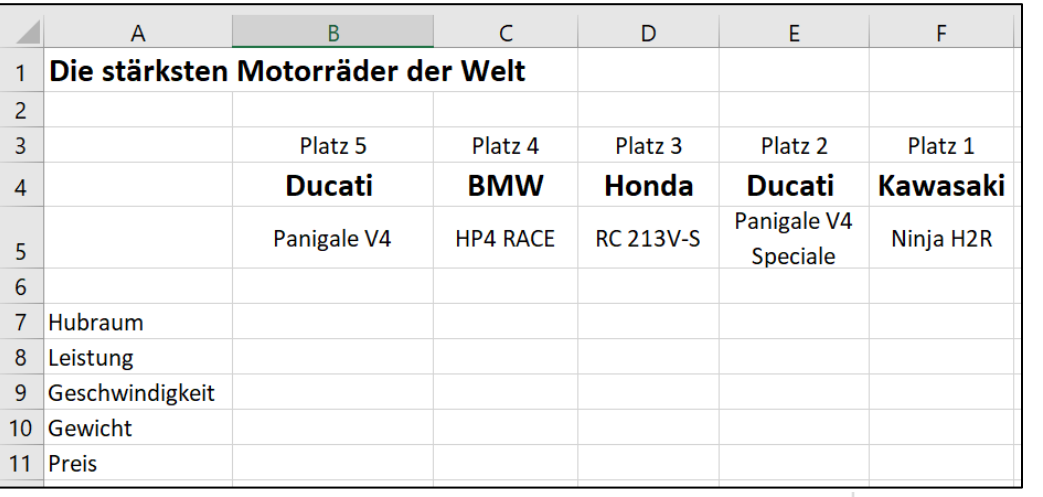

2. Formatiere die Einheiten wie cm<sup>3</sup>, kW, kg usw. mit in die Zelle.

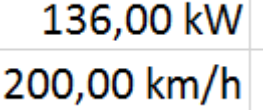

3. Füge von jedem Motorrad ein Bild aus dem Internet ein.

Platz<sub>5</sub> Beispiel: **Ducati** Panigale V4  $1.103,00$  cm<sup>3</sup> 150,80 kW 299,00 km/h 195,00 kg 23.406,00€

- 4. Erstelle jeweils ein Diagramm von:
	- Hubraum
	- **Leistung**
	- **Geschwindigkeit**
	- Preis

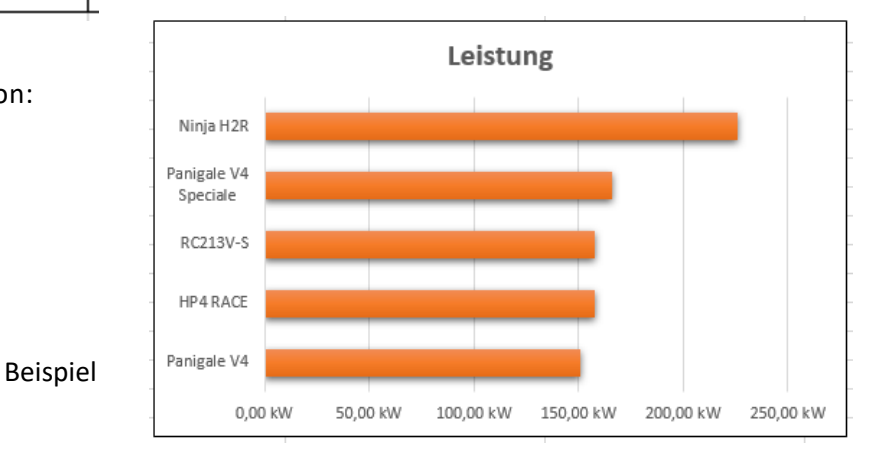